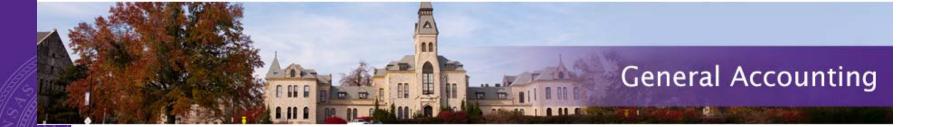

# Business Procurement Card Do's and Don'ts

Division of Financial Services - General Accounting <a href="mailto:bpc@ksu.edu">bpc@ksu.edu</a>
785-532-6202

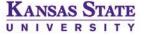

# **BPC Topics**

- BPC Overview
- Types of BPCs
- Paying Business Expenses
- Payment vouchers
- State Sales Tax (E3999); Fraud and Disputes (E3998)
- New UMB Commercial Card site
- General Accounting BPC quick links

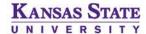

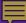

### **BPC Overview**

- All cards are in the name of the individual responsible for the card
- Automotive cards are in the name of the State vehicle – tag number, make and model
- Provides a convenient, efficient way for departments to pay business expenses

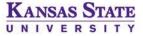

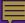

# Types of BPCs

- 5 Types of Cards
  - Standard: General Purchases (State)
    - ▶ \$10,000 credit limit, \$5,000 per transaction limit
  - Enhanced: Standard + all travel excluding lodging
    - ▶ \$10,000 credit limit, \$5,000 per transaction limit
  - Enhanced Lodging: Enhanced features + lodging
    - ▶ \$10,000 credit limit, \$5,000 per transaction limit
  - Cardless: Contract Vendors Only
    - ▶ \$50,000 credit limit, no per transaction limit
  - Automotive: Used for State Vehicles
    - > \$2,000 credit limit, \$200 per transaction limit
    - Permanently assigned vehicles

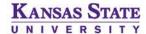

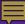

# Paying Business Expenses

- Generally, purchases with a valid business purpose that are payable on an APV may also be paid on the BPC
  - Violations
- Items that are payable via Interfund, such as through Cashnet to other K-State departments, are generally not allowable charges on the BPC
- Opening cards for purchases over \$5,000 / International purchases
  - E-mail bpc@ksu.edu
  - Include last four digits of the card and cardholder name, country of origin, brief description of item, payment amount, and time frame to open the card
- List of excluded items can be found on General Accounting Accounts Payable –
   Business Procurement Card Website
- Food for human consumption or while in travel status is generally not an allowable charge on the BPC card some exceptions apply

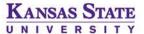

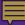

### BPC vouchers (PCVs)

- Procurement Card Vouchers are due to DFS within 14 days of statement closing date
- Statement cycle end date is I<sup>st</sup> of each month, unless the first is on a weekend – vouchers due to DFS by I5<sup>th</sup> of each month
  - ▶ DFS pays for all outstanding charges by 10<sup>th</sup> of each month
  - Vouchers are to reimburse DFS to cover the next cycle
- Reminders sent through the system based on records in eForms –
   30 day, 60 day, and 90 day
  - Cards not reimbursed within 90 days of statement cycle end date will be placed on hold

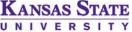

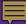

### Sales Tax - E3999 Fraud and Disputes - E3998

### Sales Tax

- All items K-State 'takes possession of' in Kansas is tax exempt
- Tax exempt in some other states, but not all
  - List can be found on Purchasing Website under Forms Sales Tax Information All Other States
- State regulations require refunds of any charge over \$5, unless verification is available to show vendor refused the refund
- Fraud and Disputes
  - Fraud unauthorized or unrecognized charges on the BPC; card will be closed and a new number issued
  - Dispute authorized charge, but materials did not arrive or were returned
    - Work with vendor first to have funds returned, then submit Dispute form to involve the bank if needed

KANSAS STATE

### UMB Commercial Card site

- https://commercialcard.umb.com
- All cardholders have access to Commercial Card site once card is ordered username will be your eID @ksu.edu; passwords are unique
- Statements are available the day after the statement cycle closing date
- Announcements on Home page can be used for important information from DFS – please take note of any updates on this page
- Resources link on bottom of the page contains videos and User Guides for Cardholders and Administrators
  - Training guides also available on the BPC Website

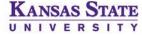

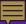

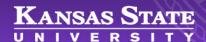

Search web, people, directories

Browse A-Z

Sign in 🔻

K-State home » Division of Financial Services » General Accounting » Business Procurement Card Information

### **Division of Financial Services**

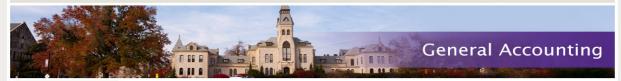

### **Financial Services Home**

### Cashiers and Student Accounts

### Financial Reporting

### Fund Balancing

### **General Accounting**

### Accounts Payable

APV-Interfund Vouchers

### **Business Procurement Card**

Payments to Foreign Nationals

Travel

Vendoring

Asset Management

Policy and Procedures Manuals

Forms

FAQs

Contact Us

### Purchasing

Sponsored Programs Accounting

Systems

### **Business Procurement Card**

### **UMB InCommand Training Guides:**

Cardholder Guide

Types of BPCs

Department Cardholder Administrator Guide

InCommand Presentation

### **BPC Forms/Manuals**

BPC Account Action Request Form (Application And Account Changes) - Appendix 2

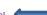

BPC Policies And Procedures Manual

BPC Excluded Purchases - Appendix 1

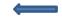

BPC Dispute Form - Appendix 3

BPC Cardholder Agreement - (Sample) - Appendix 4

### **Online Account Access Information**

BPC Online Account Access

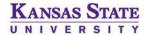

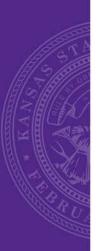

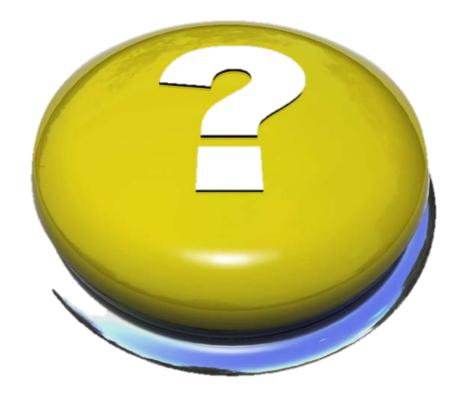

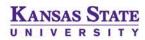